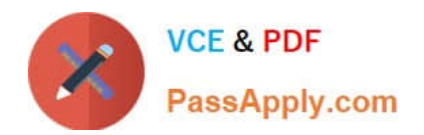

# **C\_TSCM42\_67Q&As**

SAP Certified Application Associate - Production Planning & Manufacturing with SAP ERP 6.0 EHP7

## **Pass SAP C\_TSCM42\_67 Exam with 100% Guarantee**

Free Download Real Questions & Answers **PDF** and **VCE** file from:

**https://www.passapply.com/c\_tscm42\_67.html**

### 100% Passing Guarantee 100% Money Back Assurance

Following Questions and Answers are all new published by SAP Official Exam Center

**Colonization** Download After Purchase

- **@ 100% Money Back Guarantee**
- **63 365 Days Free Update**
- 800,000+ Satisfied Customers

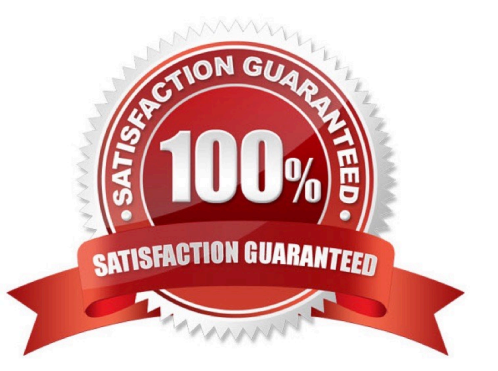

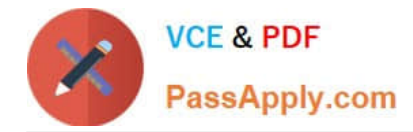

#### **QUESTION 1**

Which of the following elements do you have to prepare for costing of a production order to function without errors? (Choose three.)

- A. Assign costing variants to order type.
- B. Propose a standard text key in work center.
- C. Assign a production scheduling profile to the material master (product).
- D. Enter formulas for costing in the work center.
- E. Use an operation control key with the indicator costing-relevant.

Correct Answer: ADE

#### **QUESTION 2**

In SAP ECC, you want to map an in-house production process for general warehouse production. The fields in the area of the lot size-dependent in-house production time are to be populated when the material master for the final product is created. These fields can be maintained by updating from the scheduling result for the associated routing. You now think that there could be significant changes to the production times in the routing and decide against updating the material master. What problem could this lead to?

A. Subsequent capacity planning is no longer possible due to the obsolete scheduling parameters.

B. Requirements planning runs up against an exception message in basic dates scheduling because the material master parameters do not match the scheduling result from the routing.

C. In the course of basic dates scheduling with requirements planning, dependent requirements request the components from the bill of materials at the wrong times.

D. Lead time scheduling, which occurs by the time that a planned order is converted into a production order (at the latest), cannot take place on the basis of incorrect basic dates.

Correct Answer: C

#### **QUESTION 3**

Which of the following properties about the planning functions available in SAP ECC applies?

A. Long-term planning (LTP) is a long-term form of forecasting.

B. In demand management (DM) material shortage situations are identified and corresponding receipt elements are created.

- C. Material requirements planning (MRP) includes automatic capacity leveling.
- D. Master production scheduling (MPS) refers to preferred planning of important materials.

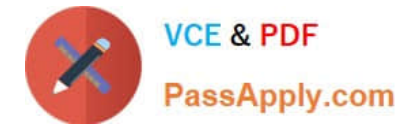

Correct Answer: D

#### **QUESTION 4**

In your company planning strategies are used in the SAP-ECC demand management that are based on consumption. Which of the following statements about consumption is true? (Choose two.)

A. A consumption situation is dynamic and is always restructured with the planning run.

B. Consumption can also take place between order reservations and planned independent requirements, depending on the strategy.

C. Consumption always takes place on the material level between the planned independent requirements and the planned orders.

D. The consumption parameters (consumption mode and consumption interval) can be set in the material

master or in the MRP group.

Correct Answer: BD

#### **QUESTION 5**

In SAP ECC, you calculate the standard available capacity for a work center capacity using the following data:

-Start: 7:00:00 a.m.

-End: 3:00:00 p.m.

-Break duration: 1 hour

-Rate of utilization: 80%

-Overload: 110%

-

Number of individual capacities: 1 How large is the standard available capacity?

A.

8 hours

B.

5.6 hours

C.

6.16 hours

D.

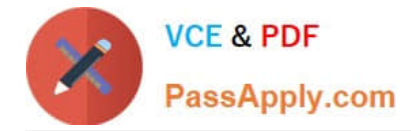

7 hours

Correct Answer: B

[C\\_TSCM42\\_67 VCE Dumps](https://www.passapply.com/c_tscm42_67.html) [C\\_TSCM42\\_67 Practice](https://www.passapply.com/c_tscm42_67.html) [C\\_TSCM42\\_67 Braindumps](https://www.passapply.com/c_tscm42_67.html)

**[Test](https://www.passapply.com/c_tscm42_67.html)** 

[C\\_TSCM42\\_67 VCE Dumps](https://www.passapply.com/c_tscm42_67.html) | [C\\_TSCM42\\_67 Practice Test](https://www.passapply.com/c_tscm42_67.html) | [C\\_TSCM42\\_67 Braindumps](https://www.passapply.com/c_tscm42_67.html) 4 / 4